## Workshop: Barrierefreie Webseiten entwickeln

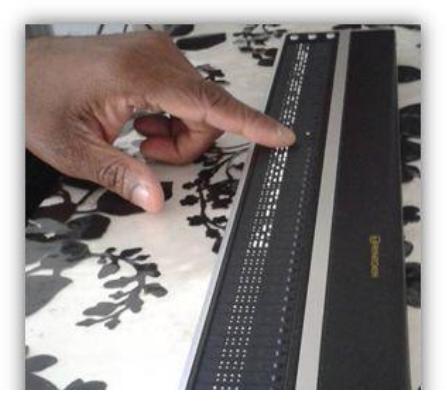

Sie wollten schon immer wissen, wie Sie barrierefreie Webseiten entwickeln können? Dann besuchen Sie unseren Workshop am 19. September 2018 in Köln.

Viele Millionen Menschen haben eine Behinderung. Daneben gibt es viele andere Menschen, die Probleme bei der Nutzung von Webseiten haben können: Dazu gehören etwa Senioren, Personen mit Lernstörungen wie der Legasthenie und viele andere Menschen.

Unsere Philosophie ist, dass alle Menschen von barrierefreien Webseiten profitieren. Aber bei einer so großen Zahl von Betroffenen ist das auch ein Markt. Zugängliche Webseiten bieten also Vorteile für die Nutzer und die Betreiber von Webseiten. Wie das geht, erfahren Sie in unserem Workshop.

#### Aufbau des Workshops

Im Rahmen des Workshops werden Sie in die barrierefreie Web-Entwicklung eingeführt. Sie erfahren etwa, was Sie bei dynamischen Webseiten, Web-Formularen oder der visuellen Gestaltung beachten sollten. Wir führen Sie außerdem in die unterschiedlichen Dokumente der Web Accessibility Initiative ein, welche Ihnen die Entwicklung barrierefreier Webseiten erleichtern.

Der Workshop basiert auf Kurz-Vorträgen und Demonstrationen von Hilfstechnik. Vor allem steht aber die Arbeit mit Code im Vordergrund.

Es können nicht alle Aspekte der barrierefreien Web-Entwicklung an einem Tag abgehandelt werden. Sie erhalten aber genügend Basis-Wissen, um Barrierefreiheits-Probleme zu erkennen und selbst nach Lösungen zu recherchieren.

Außerdem bekommen Sie ein kurzes Skript, in welchem Sie viele Informationen nachschlagen können. Sie erhalten eine persönliche Teilnahmebescheinigung, um Ihre erworbenen Kenntnisse nachzuweisen.

#### Zielgruppen des Workshops

Der Workshop richtet sich an Personen, die in die barrierefreie Webentwicklung einsteigen wollen. Kenntnisse in HTML und CSS sind zur Teilnahme sinnvoll. Es sind Mitarbeiterinnen und Mitarbeiter aus Behörden, aber auch aus Unternehmen oder Webagenturen herzlich willkommen.

#### Zeit und Ort

Der Workshop findet statt am 19.9.2018 von 10 bis 17 Uhr. Veranstaltet wird der Workshop in den Räumen des des TRAIN & EDUCATION Ltd., Kölner Strasse 265, 51149 Köln. Das Bürgerzentrum ist in der Nähe des Deutzer Bahnhofs. Es ist rollstuhlgerecht. Das Bürgerzentrum verfügt über einen PC-Raum. Sie müssen also keinen eigenen Computer mitbringen.

#### Anmeldung und Kosten

Die Teilnahme am Workshop kostet 300,00 Euro zzgl. 19 % Umsatzsteuer. Bitte melden Sie sich spätestens zum 4.9.2018 verbindlich an. Mit Ihrer Anmeldung akzeptieren Sie die allgemeinen Teilnahme- und Geschäftsbedingungen. Diese finden Sie auf Seite 3 der Ausschreibung.

Sie können sich formlos per Mail an barrierefreiheit@posteo.de anmelden. Teilen Sie uns bitte Ihren Namen und Ihre Kontaktdaten mit. Teilen Sie uns auch bitte aus organisatorischen Gründen mit, ob Sie eine Behinderung haben, die für Ihre Teilnahme am Workshop relevant ist.

Die Dozenten

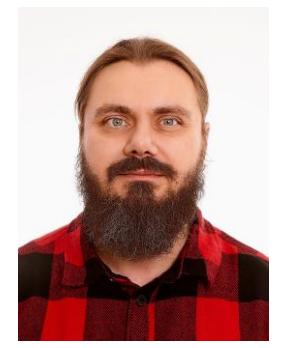

**Marc Haunschild** ist Entwickler, Fachbuchautor und Dozent für Barrierefreie Webanwendungen, er hält Vorträge und berät andere Agenturen. Zu seinen Arbeitgebern und Kunden zählen die Bundesanstalt für Landwirtschaft und Ernährung, TYPO3, das digital career institut, eduvision, web vision u.v.a.m.

Er ist Mitglied in SelfHTML e.V., im Bonner Institut für Migrationsforschung und interkulturelles Lernen (BIM) e.V. und im Verband deutscher Schriftsteller

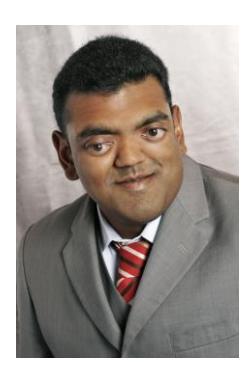

**Domingos de Oliveira** arbeitet seit dem Jahr 2010 als Berater und Dozent für digitale Barrierefreiheit. Er ist von Geburt an blind. Er hat bereits mehr als 100 Personen zu diesen Themen geschult und viele Projekte beraten. Unter anderem hat er den BIENE-Wettbewerb für barrierefreie Webseiten fachlich begleitet. Zu seinen Kunden zählen die Aktion Mensch, die Deutsche Forschungsgemeinschaft und der Zoll.

Kontakt und Anmeldung Kontaktieren Sie uns auch gerne, wenn Sie Fragen zum Workshop haben.

Domingos de Oliveira - Freiberuflicher Accessibility-Consultant Umsatzsteuer-ID: DE273231108 Karthäuserstr. 13 53129 Bonn Telefon: 0176/32245129 Mail: barrierefreiheit@posteo.de

# Allgemeine Teilnahme- und Geschäftsbedingungen

Mit Ihrer Anmeldung bestätigen Sie, dass Sie diese Bedingungen gelesen haben und damit einverstanden sind.

## Anmeldung

Sie können sich formlos bevorzugt per Mail oder schriftlich anmelden. Eine telefonische Anmeldung gilt nicht als verbindlich. Die Anmeldung wird in aller Regel innerhalb von zwei Werktagen per Mail bestätigt. Als Information wird der Name der Teilnehmerin oder des Teilnehmers benötigt. Eine persönliche Durchwahl und E-Mail-Adresse sind sinnvoll, aber nicht unbedingt notwendig. Beachten Sie bitte, dass eine Anmeldung per Mail oder schriftlich immer verbindlich ist.

Sollten Sie eine Behinderung haben, die für Ihre Teilnahme am Workshop relevant ist oder eine Assistenz mitbringen, teilen Sie uns dies bitte aus organisatorischen Gründen mit. Sollten Sie eine Behinderung haben und uns dies nicht mitteilen, können wir keine problemlose Teilnahme am Workshop garantieren.

## Abmeldung

Sie können sich bis zu zwei Wochen vor dem Workshop-Termin formlos per Mail vom Workshop abmelden. In diesem Falle wird Ihnen keine Teilnahmegebühr berechnet.

Sollten Sie sich nach diesem Termin abmelden oder am Workshop-Tag nicht erscheinen, behalten wir uns vor, Ihnen die volle Gebühr in Rechnung zu stellen.

Sollten Sie überraschend am Workshop nicht teilnehmen können, können Sie gerne ohne Mehrkosten eine Vertretung schicken. Wir bitten in diesem Fall um eine kurze Info, damit wir die Teilnahmebescheinigung anpassen können.

## Absage durch den Veranstalter

Wir behalten uns vor, den Workshop abzusagen, wenn sich nicht genügend Personen anmelden. In diesem Fall entstehen Ihnen natürlich keine Kosten. Das gilt auch, wenn wir den Workshop aus anderen Gründen absagen müssen.

Aus Ihrer Anmeldung erwächst kein Anspruch darauf, dass der Workshop stattfindet.

## Rechnungsstellung

Die Rechnung für den Workshop erhalten Sie im Nachgang per Post. Die genannten Beträge sind in der Regel netto, es kommen 19 Prozent Umsatzsteuer dazu.

## Unterlagen

Jede Teilnehmerin und jeder Teilnehmer erhält nach dem Workshop eine personalisierte Teilnahmebescheinigung ausgehändigt. Außerdem gibt es ein kurzes Skript, in welchem wichtige Informationen zusammengestellt sind.

Die Inhalte des Workshops wie etwa Code-Beispiele werden online bereitgestellt.